# ПРЕЗЕНТАЦИЯ ПО **TPOTPAMMUPOBAHUIO**

З модуль **JAVA SAPPER** 

## **HIO MH CAEAAAN?**

На самом деле ничего,

На протяжении всего модуля мы работали на игрой Sapper Мы постарались Сделать ее как в оригинале, единственное чего там нет

- Это изменения размера карты и кол-ва бомб,
- A TAK TAM BCE ECTL.

<sub>o</sub>

H

 $\mathbf{E}$ 

 $P<sub>2</sub>$ 

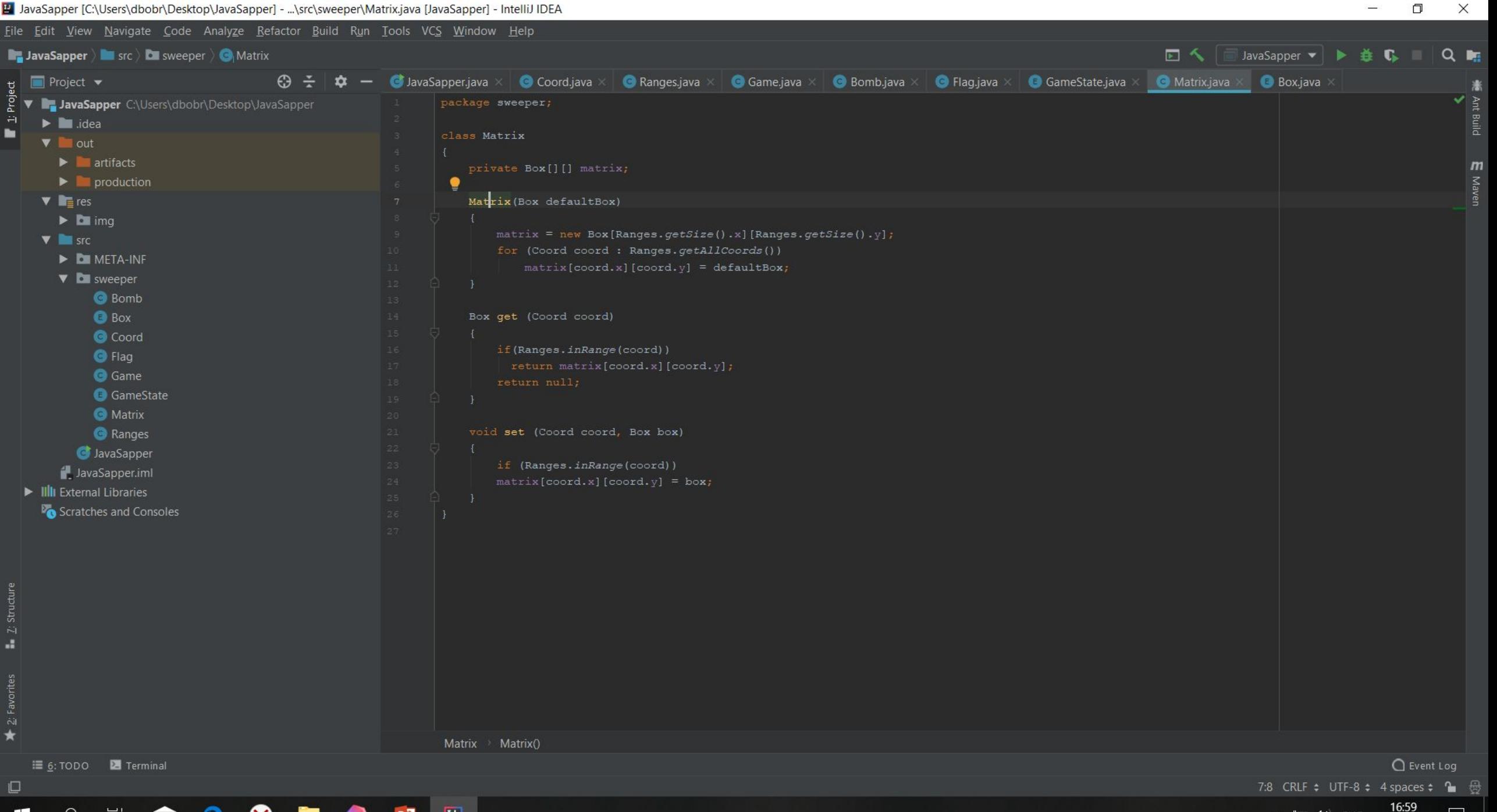

∧ ■ (1) PYC

20.01.2019

 $\star$  $\Box$ 

H

 $\mathcal{Q}$ 

目†

 $\blacktriangleright$ 

 $\blacksquare$  Z: Structure

ਥ਼ੁ∣

 $\frac{5}{2}$ 

h.

B KOAE ECTЬ HECKOAЬKO OCHOBHЫХ KAACCOB: BOMB, COORD, FLAG, GAME, MATRIX, RANGERS  $\overline{M}$ OCHOBHOЙ KAACC JAVASAPPER, A TAKXE ABA ENUMA;

BOX, GAME STATE. В НИХ НАХОДЯТСЯ ОСНОВНЫЕ ИСПОЛЬЗУЕМЫЕ HAMU ЭЛЕМЕНТЫ ТАКИЕ КАК:

#### B BOX:

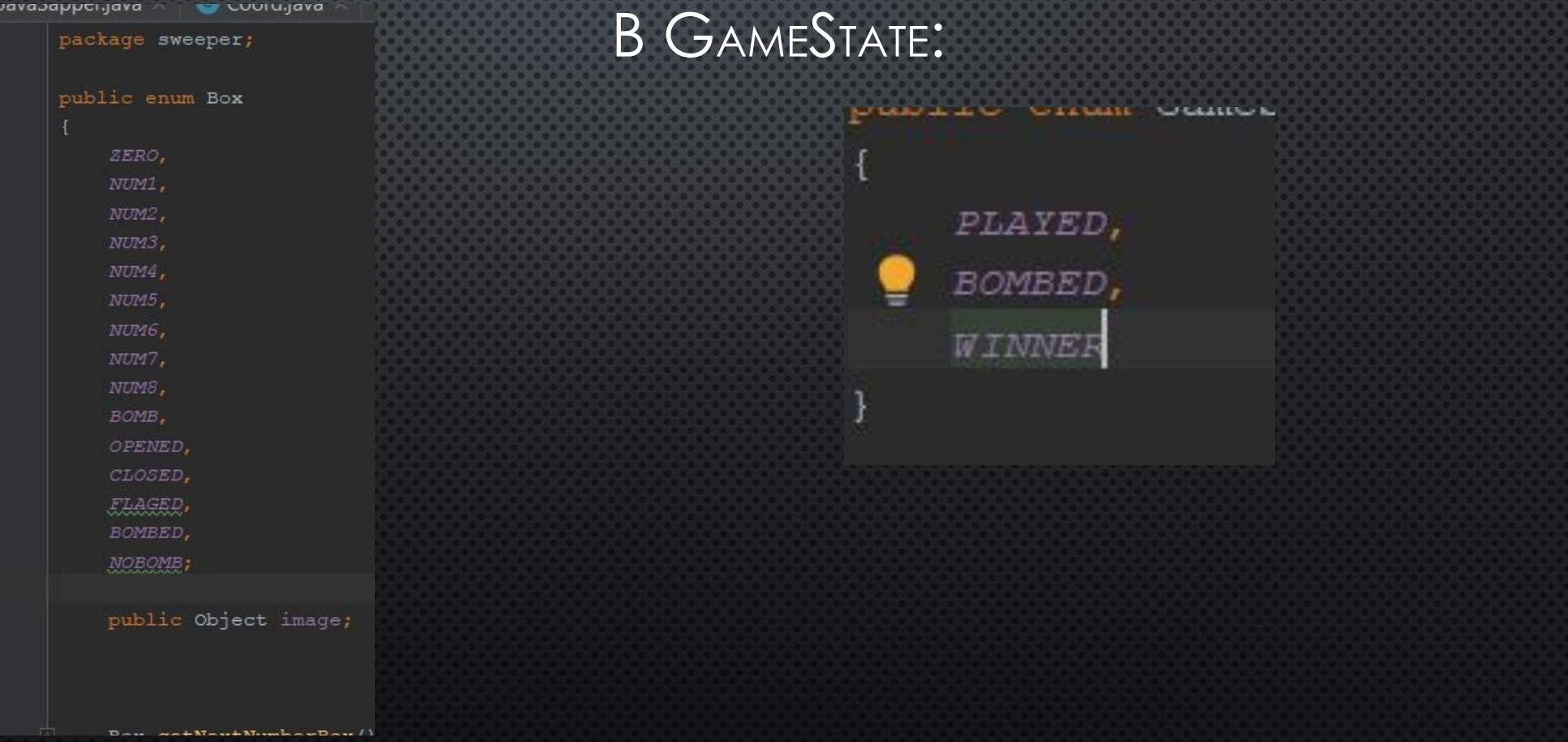

Ȁут могла быть ваша реклама…

#### SWITCH

ТАКЖЕ ЧАСТО МЫ ИСПОЛЬЗОВАЛИ SWITCH.

КРАТИНКА СПРАВА - ПРИМЕР.

Для чайников | | Для знающих

Coord.java  $\bullet$  Ranges.java  $\times$ **G** Game.java **Bomb.java** G Flag.java r.java if (state==GameState. PLAYED) if(flag.getCountOfClosedBoxes() == bomb.getTotalBomb()) // state=GameState. WINNER; private void openBox (Coord coord) switch (flag.get(coord)) case OPENED: setOpenToClosedBoxesAroundNumbers (coord) ; return; // FLAGED: return;  $case$ case CLOSED: switch (bomb.get(coord)) case ZERO: openBoxesAround (coord) ; return; case BOMB: openBombs (coord); return; // default:flag.setOpenedToBox(coord);return;

#### ǰерхнее поле

**Bava Sapper Game** 

### ЭТО ВООБЩЕ РАБОТАЕТ?

КАК РАБОТАЕТ САПЕР? ПРИНЦИП ДОВОЛЬНО ПРОСТ-ЕСТЬ ДВА ПОЛЯ НИЖНЕЕ И ВЕРХНЕЕ НИЖНЕЕ ПОЛЕ – ПОЛЕ И МИНАМИ И ЦИФРАМИ. ВЕРХНЕЕ ПОЛЕ ЗАКРЫТОЕ, В ПРОЦЕССЕ ИГРЫ МЫ ПОСТЕПЕННО OTKPЫВАЕМ НИЖНЕЕ ПОЛЕ. ВСЛИ ПОПАДАЕШЬ НА МИНУ - ПРОИГРЫВАЕШЬ.

> Ǹусочки нижнего поля

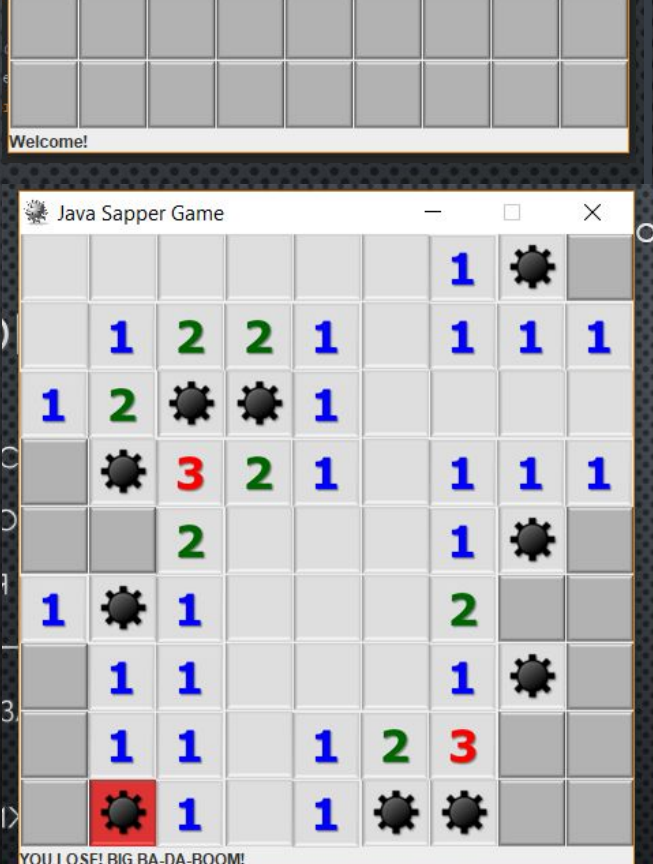

 $\Box$ 

 $\times$ 

ЕШЬ НА МИНУ - ПРОИГРЫВАЕШЬ.

Это не конец

Вот это конец